# **Module 20.2: nag t dist Probabilities and Deviate for a Student's** t**-distribution**

nag<sub>t</sub> dist provides procedures for computing probabilities and the deviate for various parts of a Student's t-distribution.

# **Contents**

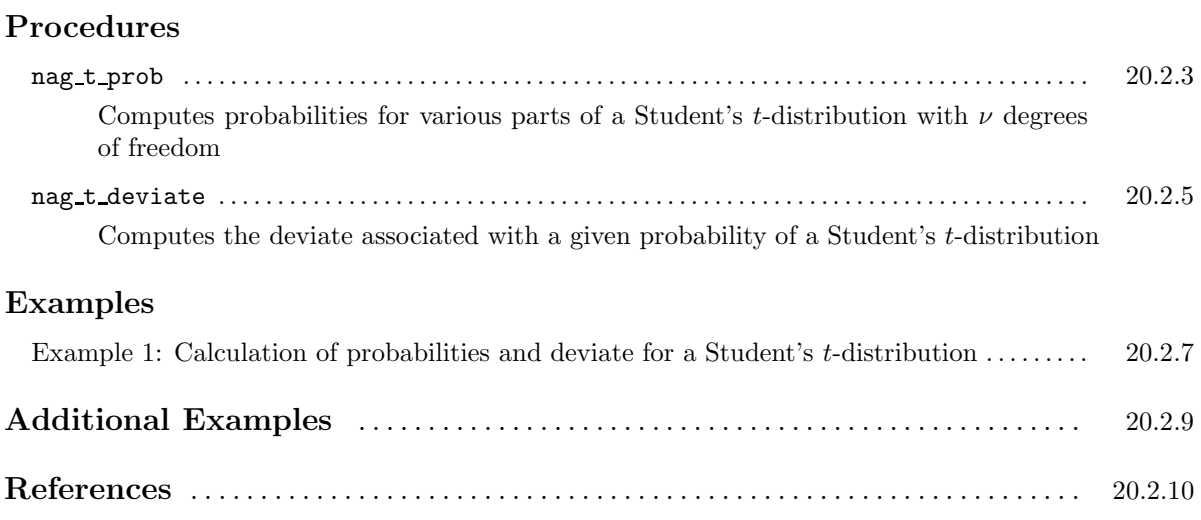

# **Procedure: nag t prob**

## **1 Description**

nag t prob calculates the lower tail, upper tail or two tail probabilities for a Student's t-distribution with  $\nu$  degrees of freedom.

### **2 Usage**

USE nag t dist

[*value* =] nag t\_prob(tail, t, df [, *optional arguments*])

The function result is a scalar of type real(kind=*wp*).

## **3 A rguments**

#### **3.1 Mandatory Arguments**

```
tail — character(len=1), intent(in)
```
*Input:* the type of tail probability to be returned:

if  $tail = 'L'$  or '1', the lower tail probability is returned;

if  $tail = 'U'$  or 'u', the upper tail probability is returned;

if  $tail = 'S'$  or 's', the two tail (significance level) probability is returned;

if  $tail = 'C'$  or 'c', the two tail (confidence interval) probability is returned.

*Constraints:* tail = 'L', 'l', 'U', 'u', 'S', 's', 'C' or 'c'.

```
t - real(kind=wp), intent(in)
    Input: the value of the Student's t-variate.
```

```
df — real(kind=wp), intent(in)
```
*Input:* the degrees of freedom,  $\nu$ , of the Student's *t*-distribution. *Constraints:*  $df \geq 1.0$ .

#### **3.2 Optional Argument**

```
error — type(nag error), intent(inout), optional
```
The NAG fl90 error-handling argument. See the Essential Introduction, or the module document nag error handling (1.2). You are recommended to omit this argument if you are unsure how to use it. If this argument is supplied, it *must* be initialized by a call to nag set error before this procedure is called.

### **4 Error Codes**

**Fatal errors (error%level = 3):**

#### **error%code Description**

**301** An input argument has an invalid value.

# **5 Examples of Usage**

A complete example of the use of this procedure appears in Example 1 of this module document.

## **6 Further Comments**

#### **6.1 Mathematical Background**

Given that variate t follows a Student's t-distribution with  $\nu$  degrees of freedom, the lower tail probability  $P(T \le t : \nu)$ , for instance, is defined by

$$
P(T \le t : \nu) = \frac{\Gamma((\nu + 1)/2)}{\sqrt{\pi \nu} \Gamma(\nu/2)} \int_{-\infty}^{t} \left(1 + \frac{T^2}{\nu}\right)^{-(\nu + 1)/2} dT, \quad \nu \ge 1.
$$

#### **6.2 Algorithmic Detail**

Computationally, there are two situations.

(a) When  $\nu < 20$ , a transformation of the beta distribution,  $P_\beta(B \leq \beta : a, b)$ , is used:

$$
P(T \le t : \nu) = \frac{1}{2} P_{\beta} \left( B \le \frac{\nu}{\nu + t^2} : \frac{\nu}{2}, \frac{1}{2} \right) \text{ when } t < 0.0
$$

or

$$
P(T \le t : \nu) = \frac{1}{2} + \frac{1}{2}P_{\beta}\left(B \ge \frac{\nu}{\nu + t^2} : \frac{\nu}{2}, \frac{1}{2}\right) \text{ when } t > 0.0.
$$

(b) When  $\nu \geq 20$ , an asymptotic normalising expansion of the Cornish–Fisher type is used to evaluate the probability, see Hill [1].

#### **6.3 Accuracy**

The result is relatively accurate to 5 significant figures especially for reasonable probabilities but some loss of accuracy is inevitable for very low probabilities (say, less than  $10^{-10}$ ).

# **Procedure: nag t deviate**

## **1 Description**

nag t deviate returns the deviate associated with the lower tail, upper tail, or two tail probability of a Student's  $t$ -distribution with  $\nu$  degrees of freedom.

## **2 Usage**

USE nag t dist

[*value* =] nag\_t\_deviate(tail, p, df [, *optional arguments*])

The function result is a scalar of type real(kind=*wp*).

## **3 A rguments**

#### **3.1 Mandatory Arguments**

```
tail — character(len=1), intent(in)
```
*Input:* indicates which tail the supplied probability represents:

if  $tail = 'L'$  or '1', p contains the lower tail probability;

if  $tail = 'U'$  or 'u', p contains the upper tail probability;

if  $tail = 'S'$  or 's', p contains the two tail (significance level) probability;

if  $tail = 'C'$  or 'c', p contains the two tail (confidence interval) probability.

*Constraints:* tail = 'L', 'l', 'U' or 'u', 'S', 's', 'C' or 'c'.

```
\mathbf{p} — real(kind=wp), intent(in)
```
*Input:* the probability (as defined by tail) for the required Student's t-distribution. *Constraints:*  $0.0 < p < 1.0$ .

**df** — real(kind=*wp*), intent(in)

*Input:* the degrees of freedom,  $\nu$ , of the Student's *t*-distribution. *Constraints:*  $df \geq 1.0$ .

#### **3.2 Optional Argument**

```
error — type(nag error), intent(inout), optional
```
The NAG fl90 error-handling argument. See the Essential Introduction, or the module document nag error handling (1.2). You are recommended to omit this argument if you are unsure how to use it. If this argument is supplied, it *must* be initialized by a call to nag set error before this procedure is called.

#### **4 Error Codes**

**Fatal errors (error%level = 3):**

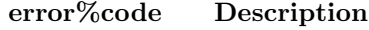

**301** An input argument has an invalid value.

#### **Warnings (error%level = 1):**

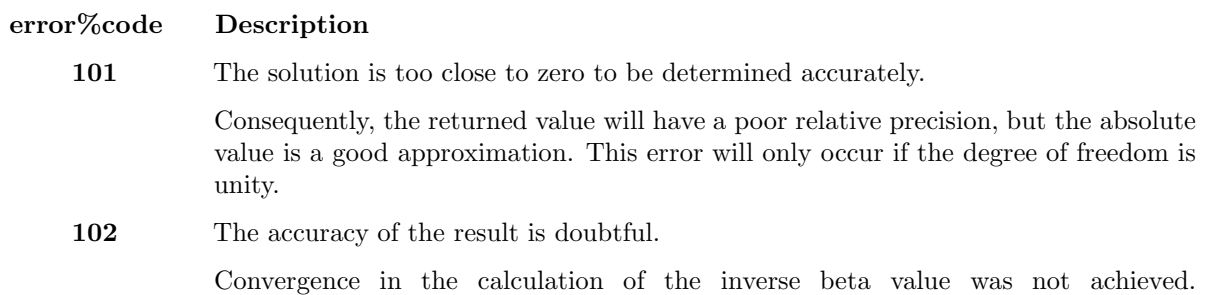

Nevertheless, the result should be a reasonable approximation to the correct solution.

# **5 Examples of Usage**

A complete example of the use of this procedure appears in Example 1 of this module document.

# **6 Further Comments**

#### **6.1 Algorithmic Detail**

Given the lower tail probability p for a Student's t-distribution with  $\nu$  degrees of freedom, the deviate  $t_p$  associated with  $p$  is defined as the solution to:

$$
P(T < t_p : \nu) = p = \frac{\Gamma((\nu+1)/2)}{\sqrt{\nu \pi} \Gamma(\nu/2)} \int_{-\infty}^{t_p} \left(1 + \frac{T^2}{\nu}\right)^{-(\nu+1)/2} dT, \quad \nu \ge 1, \quad -\infty < t_p < \infty.
$$

For  $\nu = 1$  or 2 the integral equation is easily solved for  $t_p$ .

For other values of  $\nu < 3$  a transformation to the beta distribution is used.

For  $\nu \geq 3$  an inverse asymptotic expansion of Cornish–Fisher type is used. The algorithm is described in Hill [1].

#### **6.2 Accuracy**

The accuracy is limited to 5 significant digits for most parameter values. See [1] for discussion of the error property of various parameter values.

# **Example 1: Calculation of probabilities and deviate for a Student's** t**-distribution**

This example program shows how nag t prob returns the probabilities for various parts of a Student's t-distribution given the degrees of freedom,  $df$ . It also shows how nag-t-deviate calculates the deviates (t calculated) associated with the various probabilities.

# **1 Program Text**

**Note.** The listing of the example program presented below is double precision. Single precision users are referred to Section 5.2 of the Essential Introduction for further information.

```
PROGRAM nag_t_dist_ex01
 ! Example Program Text for nag_t_dist
 ! NAG fl90, Release 3. NAG Copyright 1997.
 ! .. Use Statements ..
USE nag_examples_io, ONLY : nag_std_out
USE nag_t_dist, ONLY : nag_t_prob, nag_t_deviate
 ! .. Implicit None Statement ..
 IMPLICIT NONE
 ! .. Intrinsic Functions ..
 INTRINSIC KIND
 ! .. Parameters ..
INTEGER, PARAMETER :: wp = KIND(1.0D0)
 ! .. Local Scalars ..
INTEGER :: i
REAL (wp) :: df, prob, t, t_calculated
 ! .. Local Arrays ..
CHARACTER (1) :: tail(4)! .. Executable Statements ..
WRITE (nag_std_out,*) 'Example Program Results for nag_t_dist_ex01'
WRITE (nag_std_out,*)
WRITE (nag_std_out,*) 'TAIL T DF PROB DEVIATE'
WRITE (nag_std_out,*)
t = 0.85_wp
df = 10.0 Wp
tail = (\frac{\ }{\ }, 'L', 'S', 'C', 'U'/)
DO i = 1, 4prob = nag_t_prob(tail(i),t,df)t_calculated = nag_t_deviate(tail(i),prob,df)
  WRITE (nag_std_out,'(2X,A,4x,F6.3,F8.3,F8.4,f10.4)') tail(i), t, df, &
   prob, t_calculated
END DO
```
END PROGRAM nag\_t\_dist\_ex01

# **2 Program Data**

None.

# **3 Program Results**

Example Program Results for nag\_t\_dist\_ex01

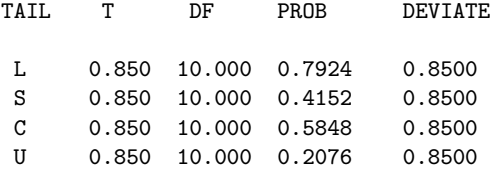

# **Additional Examples**

Not all example programs supplied with NAG fl90 appear in full in this module document. The following additional examples, associated with this module, are available.

#### nag t dist ex02

Calculation of the deviate associated with any probability of a Students' t-distribution with known degrees of freedom.

# **References**

[1] Hill G W (1970) Student's t-distribution Comm. ACM **13** 617–619